## U UDACITY

**THE SCHOOL OF ARTIFICIAL INTELLIGENCE**

# Deep Learning

**NANODEGREE SYLLABUS**

### Overview

### This Nanodegree is Built in Partnership With

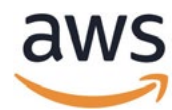

facebook Artificial Intelligence

The Deep Learning Nanodegree program offers a solid introduction to the world of artificial intelligence. This program is an ideal point-of-entry for anyone interested in this transformational technology.

In this program, learners master fundamentals that enable them to go further in the field and join the next generation of deep learning talent that will help define a beneficial, new, AIpowered future for our world. Learners study cutting-edge topics such as Neural Networks, Convolutional Neural Networks, Recurrent Neural Networks, Generative Adversarial Networks, and Network Deployment, and build projects in PyTorch and NumPy.

Learners receive instruction from authorities such as Ian Goodfellow and Jun-Yan Zhu, inventors of types of generative adversarial networks, as well as AI experts, Sebastian Thrun and Andrew Trask.

The program is comprised of 5 courses and 5 projects. Each project presents learners an opportunity to demonstrate mastery of newly acquired skills.

### Program Information

**TIME** 4 months Study 10 hours/week

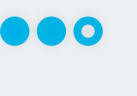

**LEVEL** Practitioner

### **PREREQUISITES** This program has been created specifically for learners familiar with machine learning, AI, and/ or deep learning, and who

have a working knowledge of Python.

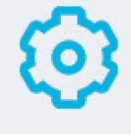

### **HARDWARE/SOFTWARE REQUIRED**

Computer running OS X or **Windows** 

### **LEARN MORE ABOUT THIS NANODEGREE**

[Contact us at](mailto:Contact%20us%20at%20enterpriseNDs%40udacity.com?subject=)  [enterpriseNDs@udacity.com.](mailto:Contact%20us%20at%20enterpriseNDs%40udacity.com?subject=)

### Our Classroom Experience

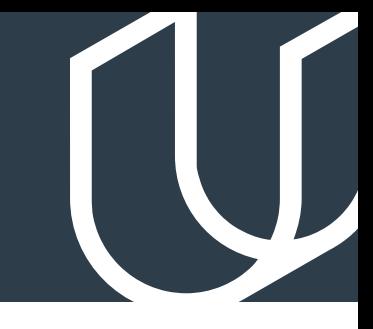

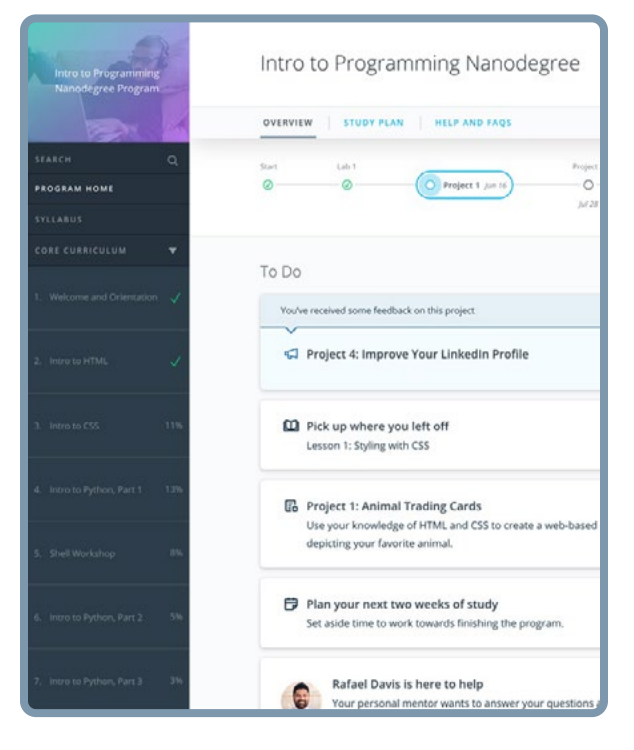

### **REAL-WORLD PROJECTS**

Learners build new skills through industry-relevant projects and receive personalized feedback from our network of 900+ project reviewers. Our simple user interface makes it easy to submit projects as often as needed and receive unlimited feedback.

### **KNOWLEDGE**

Answers to most questions can be found with Knowledge, our proprietary wiki. Learners can search questions asked by others and discover in real-time how to solve challenges.

### **LEARNER HUB**

Learners leverage the power of community through a simple, yet powerful chat interface built within the classroom. Learner Hub connects learners with their technical mentor and fellow learners.

### **WORKSPACES**

Learners can check the output and quality of their code by testing it on interactive workspaces that are integrated into the classroom.

### **QUIZZES**

Understanding concepts learned during lessons is made simple with auto-graded quizzes. Learners can easily go back and brush up on concepts at anytime during the course.

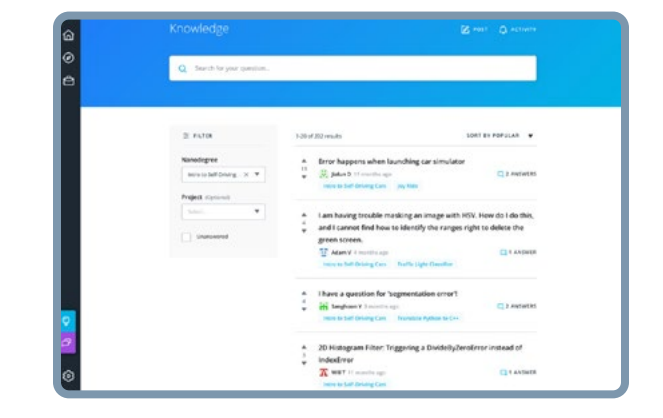

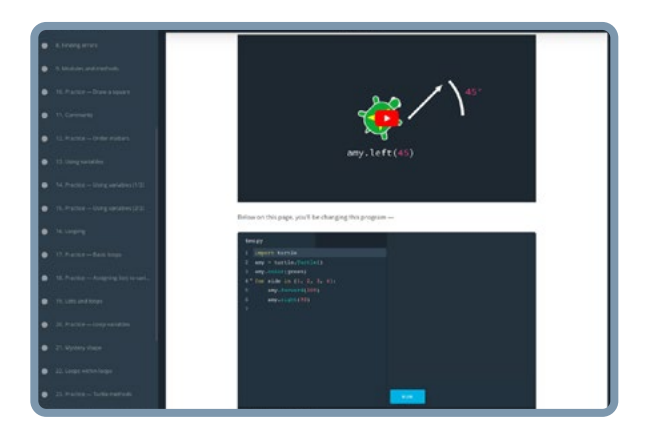

### **CUSTOM STUDY PLANS**

Mentors create a custom study plan tailored to learners' needs. This plan keeps track of progress toward learner goals.

### **PROGRESS TRACKER**

Personalized milestone reminders help learners stay on track and focused as they work to complete their Nanodegree program.

### Learn with the Best

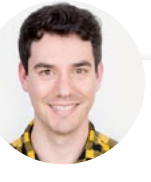

Mat Leonard INSTRUCTOR

Mat is a former physicist, research neuroscientist, and data scientist. He completed his PhD and Postdoctoral Fellowship at the University of California, Berkeley.

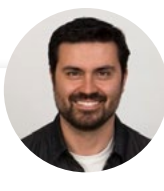

#### Luis Serrano INSTRUCTOR

Luis was formerly a Machine Learning Engineer at Google. He holds a PhD in mathematics from the University of Michigan, and a Postdoctoral Fellowship at the University of Quebec at Montreal.

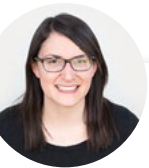

#### Cezanne Camacho CURRICULUM LEAD

Cezanne is a computer vision expert with a Master's in Electrical Engineering from Stanford University. As a former genomics and biomedical imaging researcher, she's applied computer vision and deep learning to medical diagnostics.

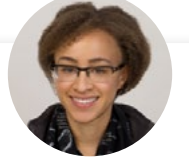

### Alexis Cook INSTRUCTOR

Alexis is an applied mathematician with a Masters in computer science from Brown University and a Masters in applied mathematics from the University of Michigan. She was formerly a National Science Foundation Graduate Research Fellow.

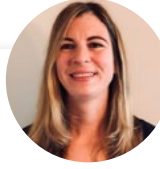

#### Jennifer Staab INSTRUCTOR

Jennifer has a PhD in Computer Science and a Master's in Biostatistics; she was a professor at Florida Polytechnic University. She previously worked at RTI International and United Therapeutics as a statistician and computer scientist.

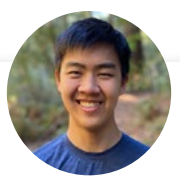

### Daniel Jiang INSTRUCTOR

 Daniel is a machine learning engineer who studied computer science at the University of California, Berkeley. He has worked on machine learning research at a variety of industry and academic groups.

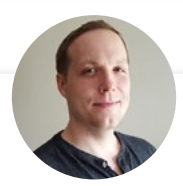

#### Sean Carrell INSTRUCTOR

Sean Carrell is a former research mathematician specializing in Algebraic Combinatorics. He completed his PhD and Postdoctoral Fellowship at the University of Waterloo, Canada.

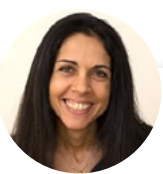

#### Ortal Arel INSTRUCTOR

Ortal Arel is a former computer engineering professor. She holds a PhD in Computer Engineering from the University of Tennessee. Her doctoral research work was in the area of applied cryptography.

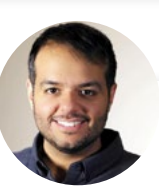

### Jay Alammar INSTRUCTOR

Jay has a degree in computer science, loves visualizing machine learning concepts, and is the Investment Principal at STV, a \$500 million venture capital fund focused on hightechnology startups.

### Nanodegree Program Overview

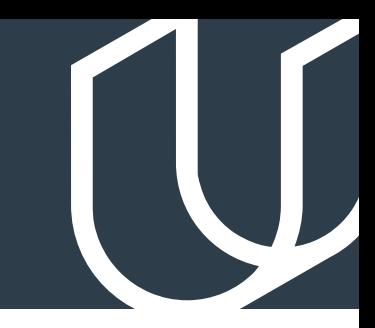

### Course 1: Neural Networks

Learn neural networks basics, and build your first network with Python and Numpy. Use modern deep learning frameworks (NumPy, PyTorch) to build multi-layer neural networks, and analyze real data.

### **Project**

Predicting Bike-Sharing Patterns

Learn neural networks basics, and build your first network with Python and NumPy. You'll define and train a multi-layer neural network, and use it to analyze real data. In this project, you will build and train neural networks from scratch to predict the number of bike-share users on a given day.

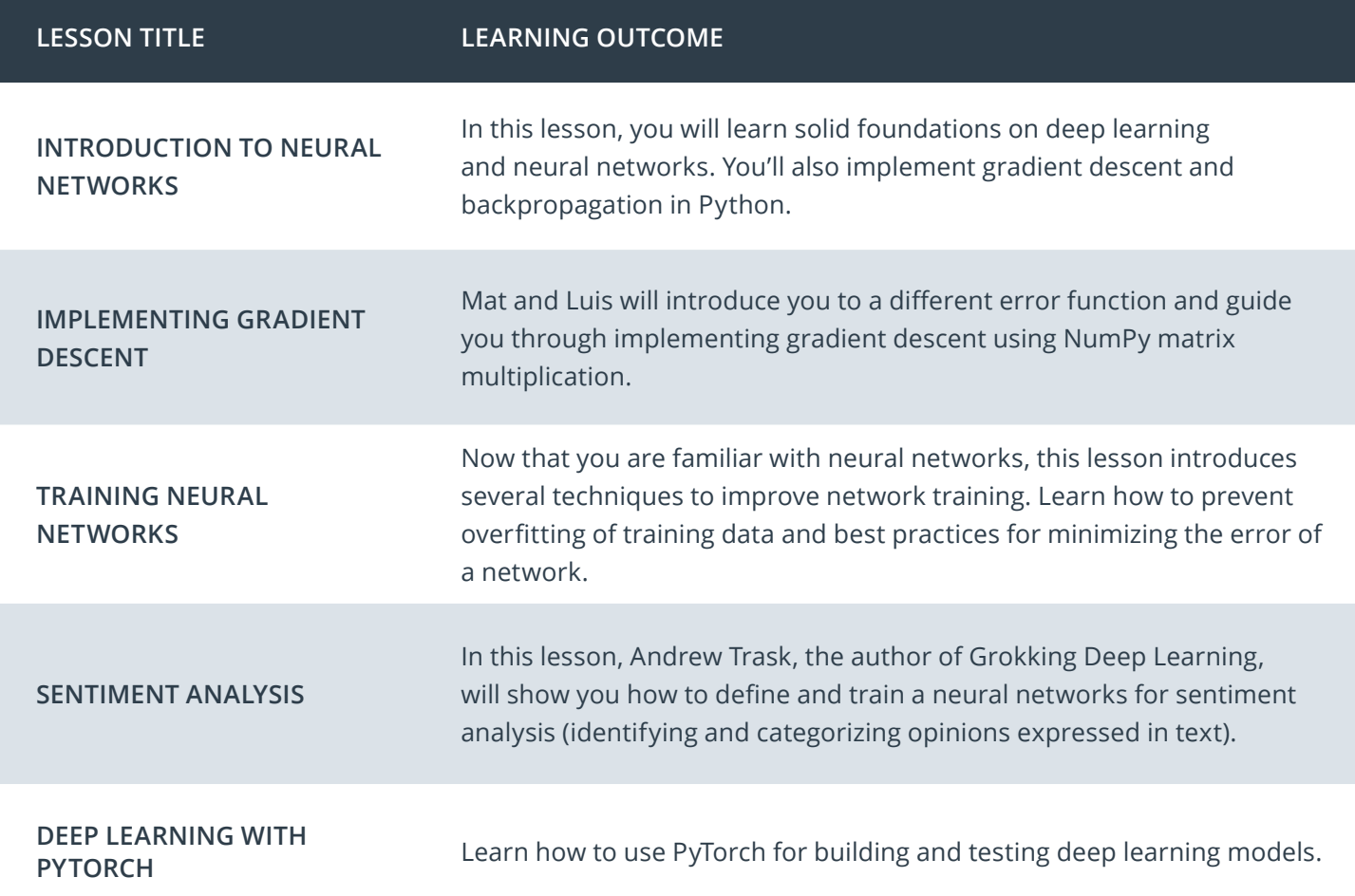

### Course 2: Convolutional Neural Networks

Learn how to build convolutional networks and use them to classify images (faces, melanomas, etc.) based on objects that appear in them. Use these networks to learn data compression and image de-noising.

### **Project**

Landmark Classification & Tagging for Social Media

In this project, you will apply the skills you have acquired in the course to build a landmark classifier. Photosharing services or photo-storage services may use landmark classification to automatically tag photos with relevant hashtags or location markers. This type of functionality could be especially important when photo location metadata is not available, which could happen when a photo is taken without metadata (e.g., phone was on airplane mode, camera was old and without GPS) or if a photo has had its metadata scrubbed. In the project, you will go through a machine learning design process end-to-end: performing data preprocessing and augmentation, designing your own CNN from scratch, and training and saving your best CNN model. You will also use transfer learning and compare your transfer-learned model with your from-scratch CNN.

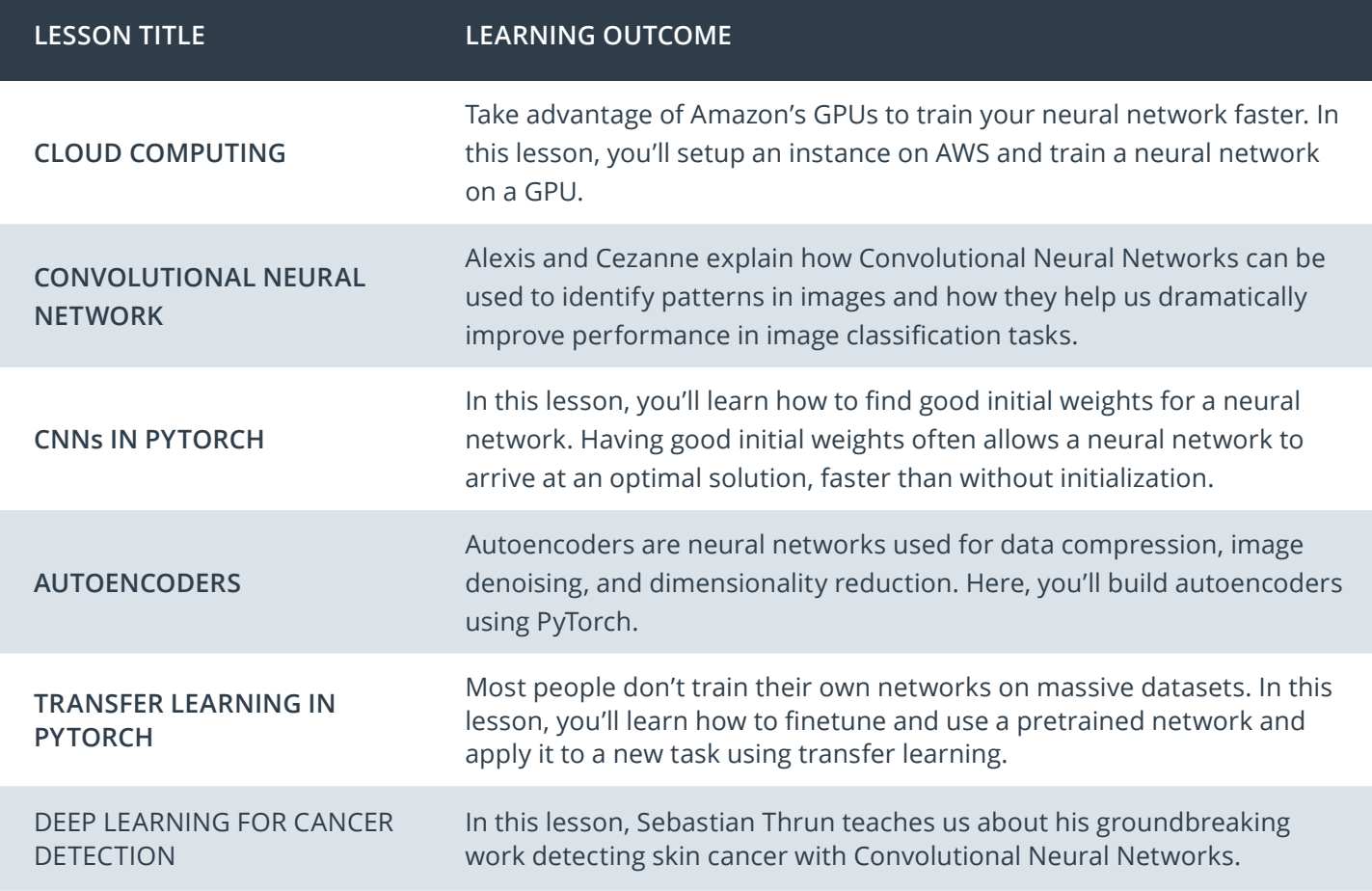

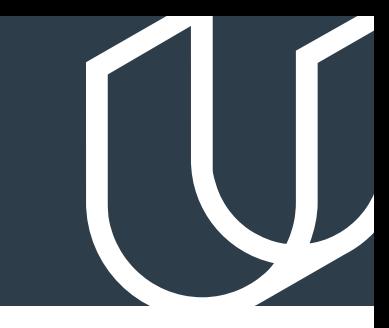

### Course 3: Recurrent Neural Networks

Build your own recurrent networks and long short-term memory networks with NumPy and PyTorch; perform sentiment analysis and generate new text. Use recurrent networks to generate new text from TV scripts.

**Project** Generate TV Scripts

In this project, you will build your own Recurrent Networks and Long Short-Term Memory Networks with PyTorch. You'll perform sentiment analysis and generate new text, and use recurrent networks to generate new text that resembles a training set of TV scripts.

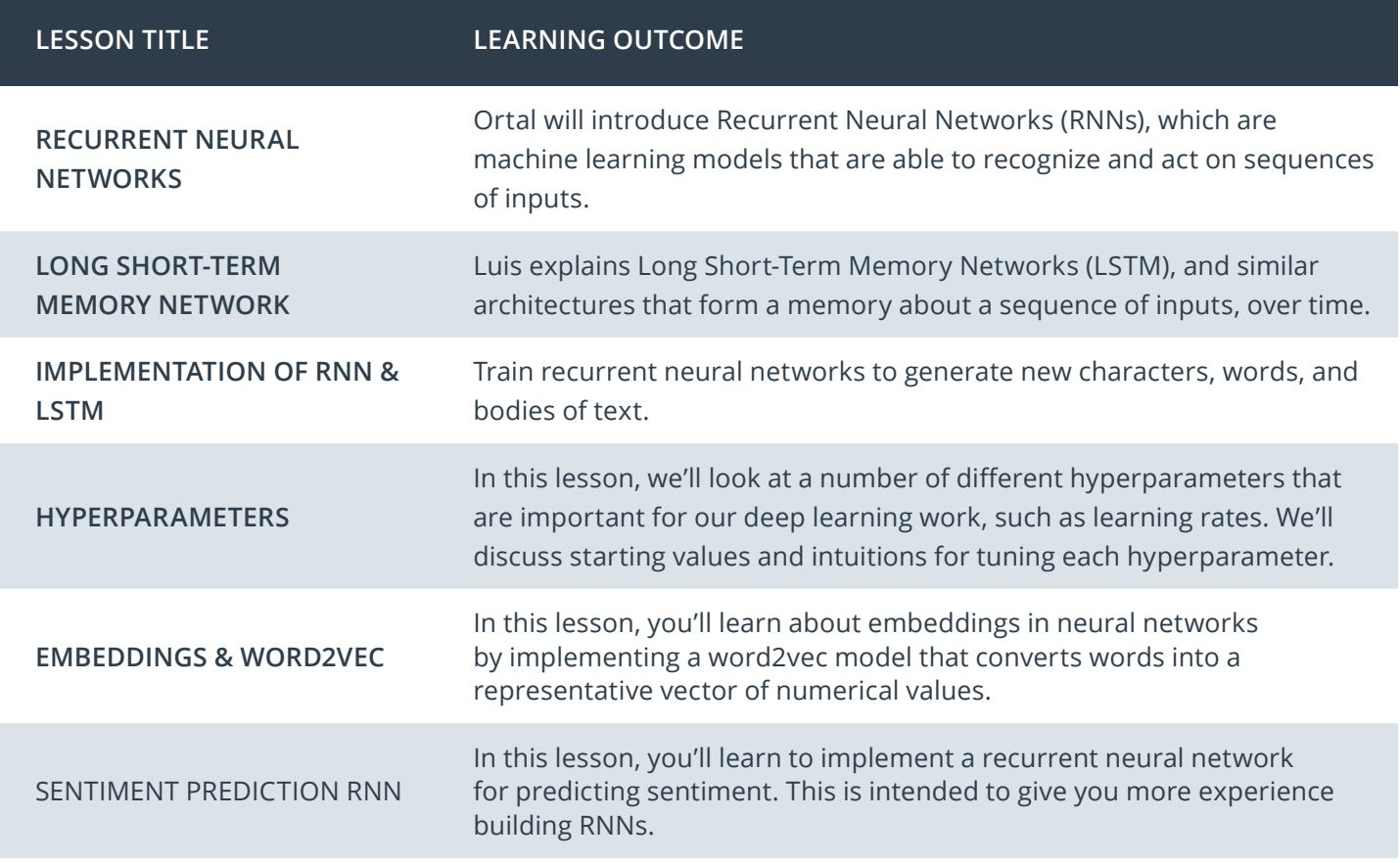

### Course 4: Generative Adversarial Networks

Learn to understand and implement the DCGAN model to simulate realistic images, with Ian Goodfellow, the inventor of GANS (generative adversarial networks), and Jun-Yan Zhu, the creator of CycleGANs.

### **Project**

Generate Faces

Learn to understand Generative Adversarial Networks with the model's inventor, Ian Goodfellow. Then, apply what you've learned in this project and implement a Deep Convolutional GAN. This DCGAN is made of a pair of multi-layer neural networks that compete against each other until one learns to generate realistic images of faces.

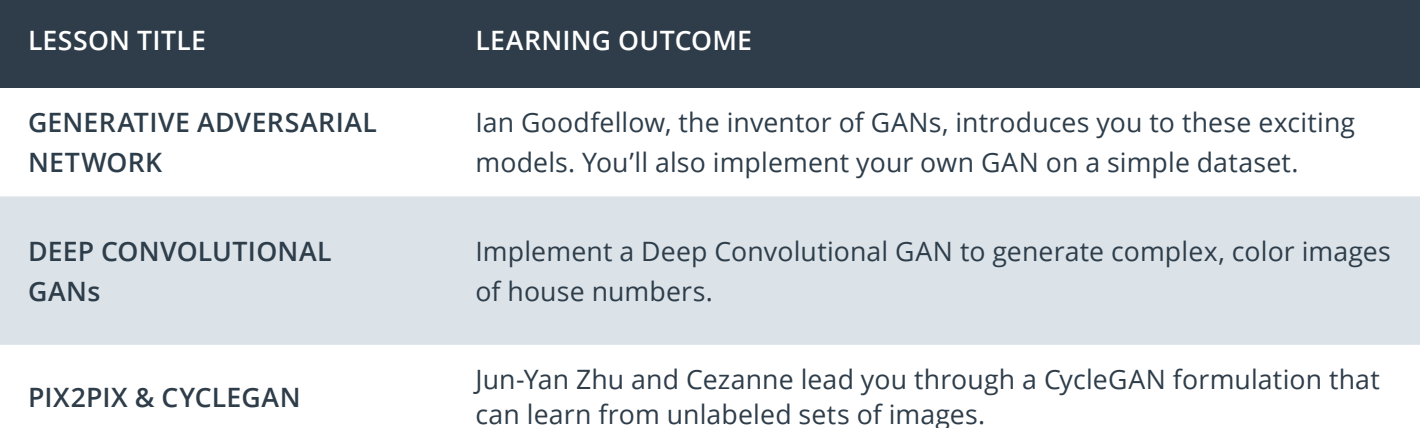

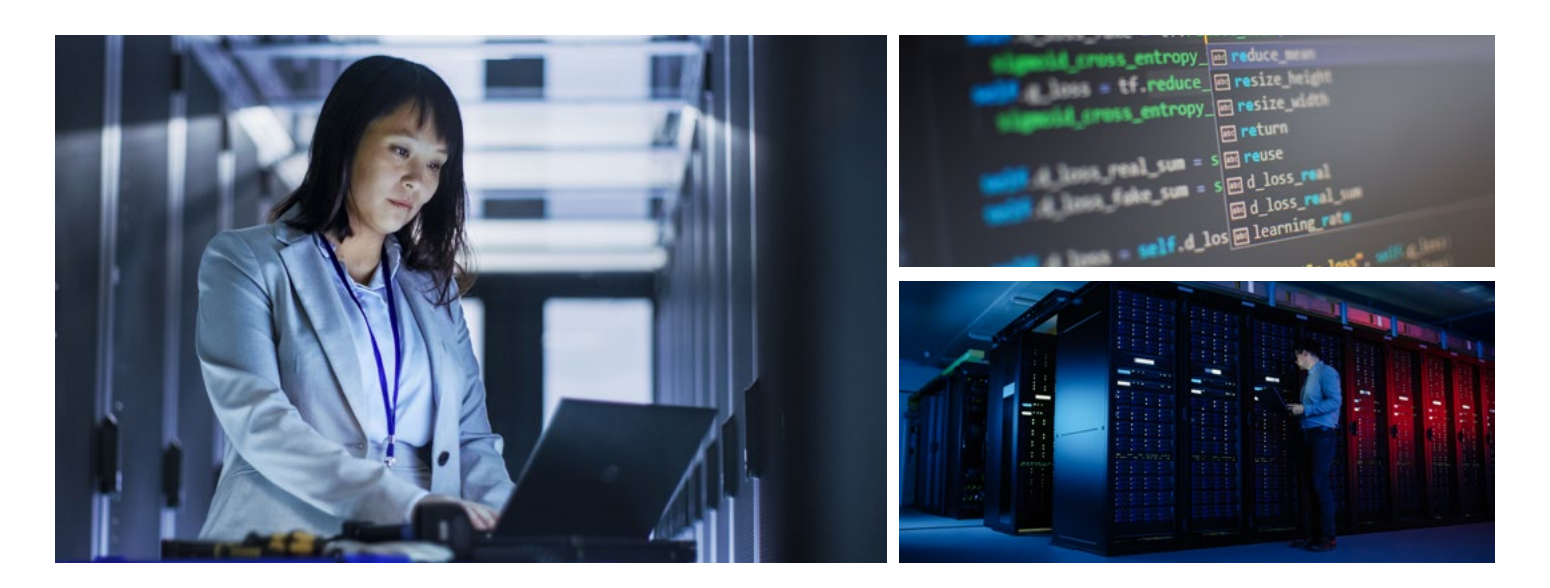

### Nanodegree Program Overview

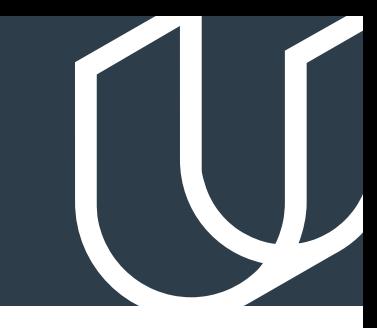

### Course 5: Updating a Model

In this project, you will train and deploy your own PyTorch sentiment analysis model using Amazon SageMaker on AWS. This model will be trained to do sentiment analysis on movie reviews (positive or negative reviews). You'll build the model, deploy it, and create a gateway for accessing this model from a website.

### **Project**

Deploy a Sentiment Analysis Model

In this project, you will train and deploy your own PyTorch sentiment analysis model using Amazon SageMaker on AWS. This model will be trained to do sentiment analysis on movie reviews (positive or negative reviews). You'll build the model, deploy it, and create a gateway for accessing this model from a website.

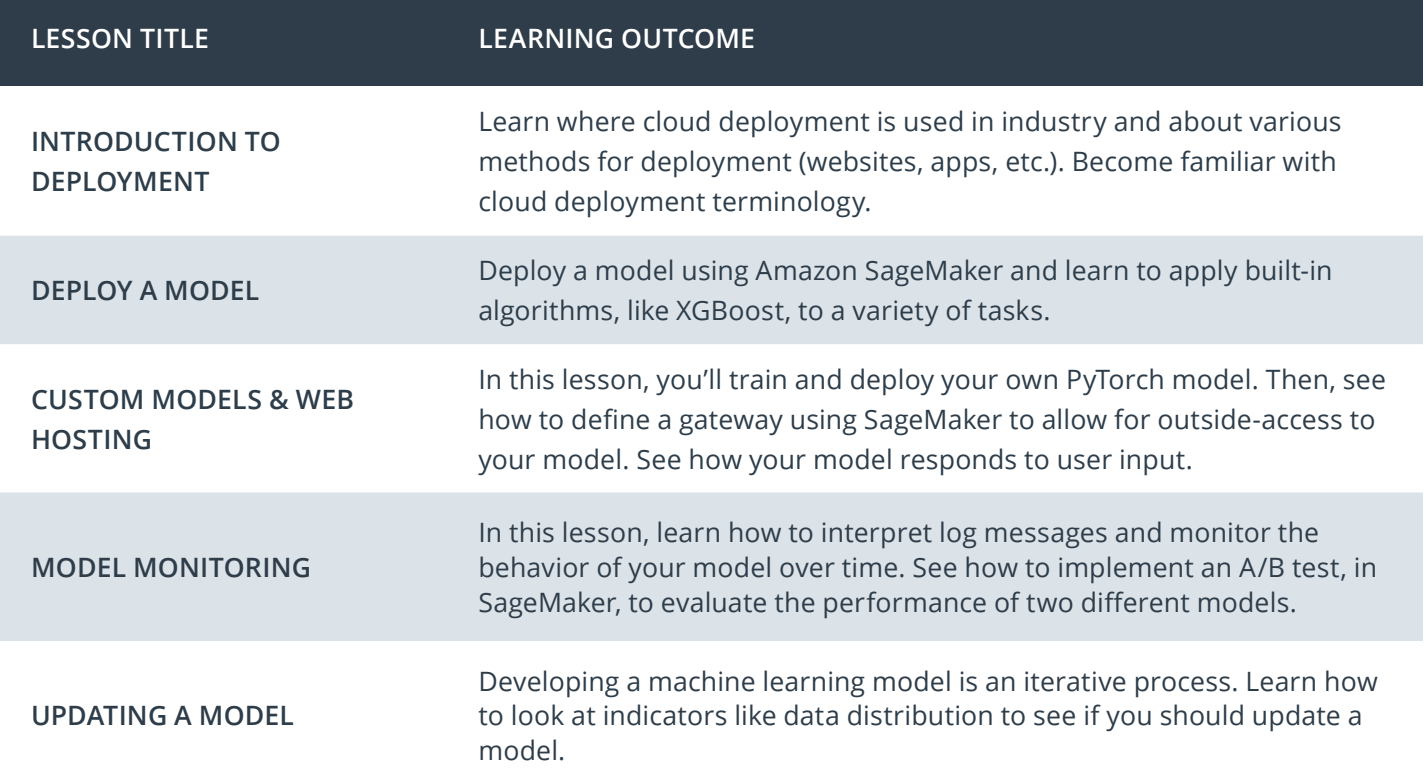

### Our Nanodegree Programs Include:

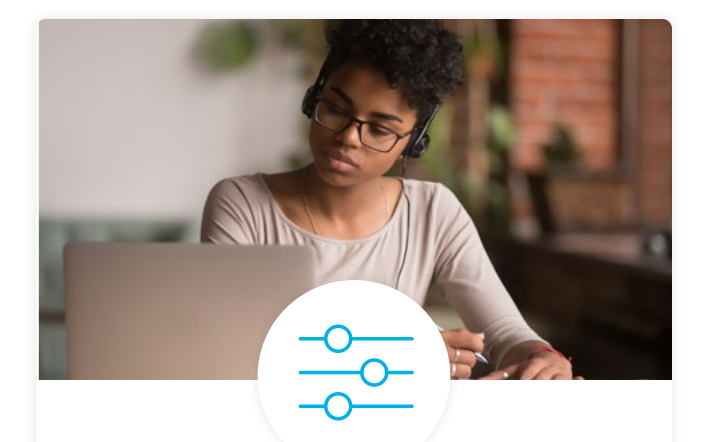

### Pre-Assessments

Our in-depth workforce assessments identify your team's current level of knowledge in key areas. Results are used to generate custom learning paths designed to equip your workforce with the most applicable skill sets.

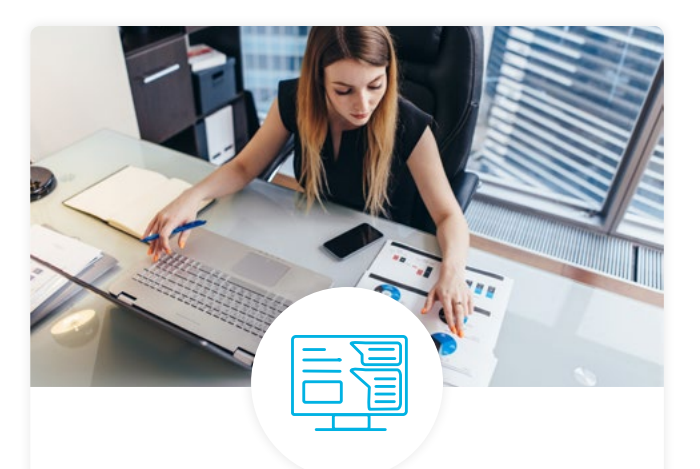

### Dashboard & Progress Reports

Our interactive dashboard (enterprise management console) allows administrators to manage employee onboarding, track course progress, perform bulk enrollments and more.

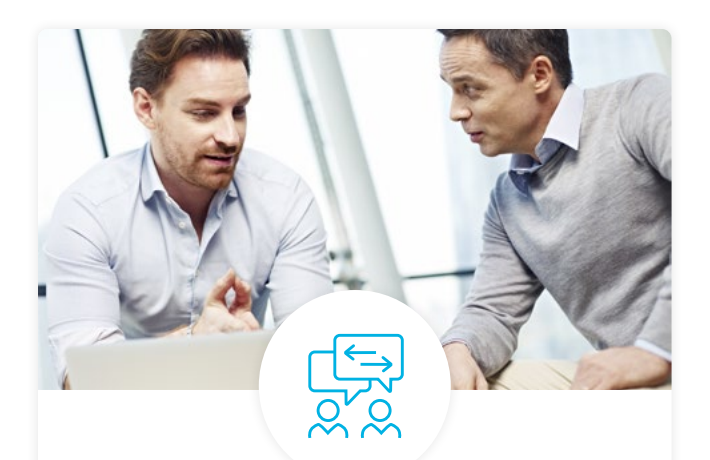

### Industry Validation & Reviews

Learners' progress and subject knowledge is tested and validated by industry experts and leaders from our advisory board. These in-depth reviews ensure your teams have achieved competency.

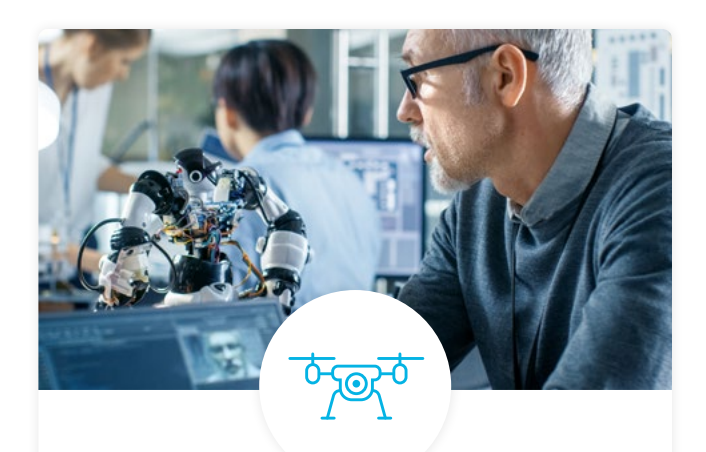

### Real World Hands-on Projects

Through a series of rigorous, real-world projects, your employees learn and apply new techniques, analyze results, and produce actionable insights. Project portfolios demonstrate learners' growing proficiency and subject mastery.

### Our Review Process

### Real-life Reviewers for Real-life Projects

Real-world projects are at the core of our Nanodegree programs because hands-on learning is the best way to master a new skill. Receiving relevant feedback from an industry expert is a critical part of that learning process, and infinitely more useful than that from peers or automated grading systems. Udacity has a network of over 900 experienced project reviewers who provide personalized and timely feedback to help all learners succeed.

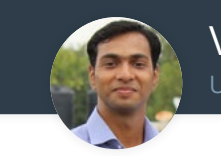

Vaibhav UDACITY LEARNER

*"I never felt overwhelmed while pursuing the Nanodegree program due to the valuable support of the reviewers, and now I am more confident in converting my ideas to reality."*

### All Learners Benefit From:

 $-$  now at  $-$ **CODING VISIONS INFOTECH**

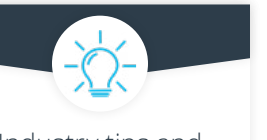

Industry tips and best practices

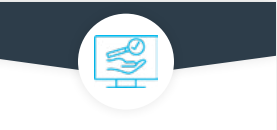

Advice on additional resources to research

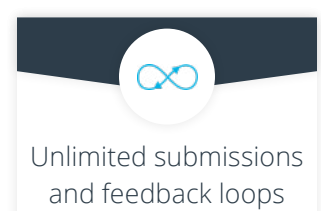

### How it Works

Line-by-line feedback for coding projects

> Real-world projects are integrated within the classroom experience, making for a seamless review process flow.

### • Go through the lessons and work on the projects that follow

- Get help from your technical mentor, if needed
- Submit your project work
- Receive personalized feedback from the reviewer
- If the submission is not satisfactory, resubmit your project
- Continue submitting and receiving feedback from the reviewer until you successfully complete your project

### About our Project Reviewers

Our expert project reviewers are evaluated against the highest standards and graded based on learners' progress. Here's how they measure up to ensure your success.

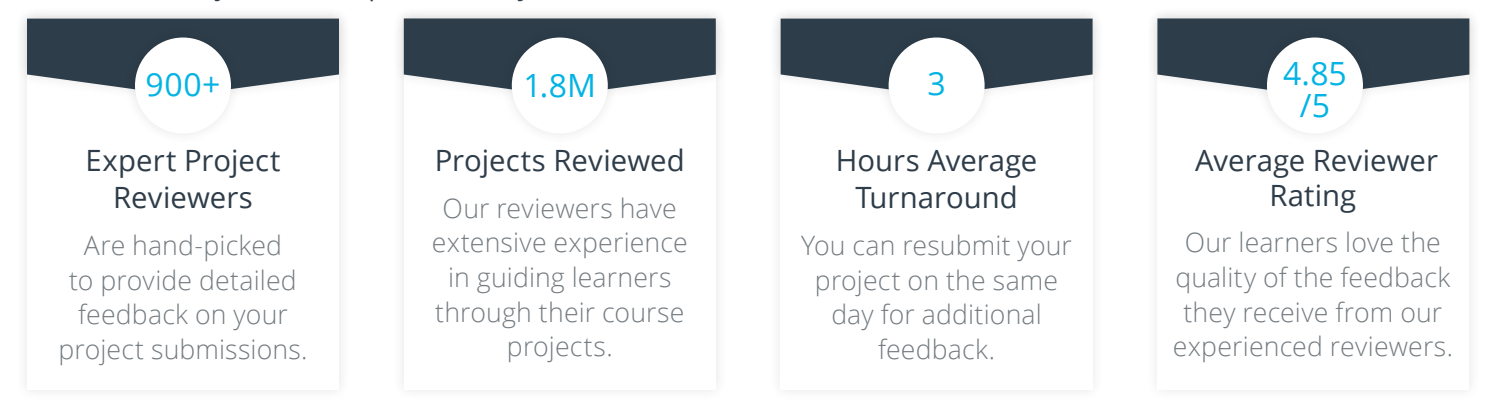

# U U D A C I T Y

Udacity © 2020

2440 W El Camino Real, #101 Mountain View, CA 94040, USA - HQ

For more information visit: **[www.udacity.com/enterprise](http://www.udacity.com/enterprise)**